# Package 'tensorMiss'

April 10, 2024

Type Package Title Handle Missing Tensor Data with C++ Integration Version 1.1.1 Date 2024-04-09 Author Zetai Cen [aut, cre] Maintainer Zetai Cen <z.cen@lse.ac.uk> Description To handle higher-order ten-sor data. See Kolda and Bader (2009) [<doi:10.1137/07070111X>](https://doi.org/10.1137/07070111X) for details on tensor. While existing packages on tensor data extend the base 'array' class to some data classes, this package serves as an alternative resort to handle tensor only as 'array' class. Some functionalities related to missingness are also supported. License GPL-3 Imports Rcpp (>= 1.0.11), RcppEigen, rTensor, stats Encoding UTF-8 LinkingTo Rcpp, RcppEigen RoxygenNote 7.2.3 Suggests knitr, rmarkdown VignetteBuilder knitr NeedsCompilation yes Repository CRAN

Date/Publication 2024-04-09 22:10:02 UTC

# R topics documented:

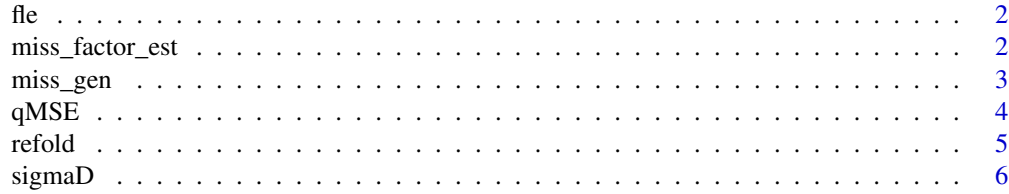

<span id="page-1-0"></span>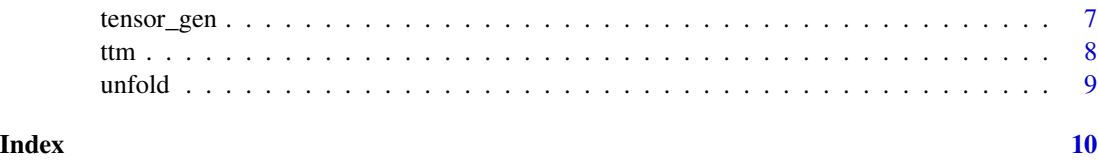

fle *Factor loading error*

# Description

Computing the column space distance between two matrix

# Usage

fle(A1, A2)

# Arguments

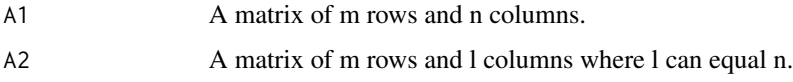

#### Value

A numeric number

# Examples

```
fle(matrix(1:12, nrow=4), matrix(11:22, nrow=4));
```
miss\_factor\_est *Estimation of tensor factor models with missing data*

# Description

Estimate the factor structure on an order-K tensor at each time t, with maximum K as 3 and missing entries allowed

# Usage

miss\_factor\_est(dt,  $r = 0$ , delta = 0.2)

#### <span id="page-2-0"></span>miss\_gen 3

#### Arguments

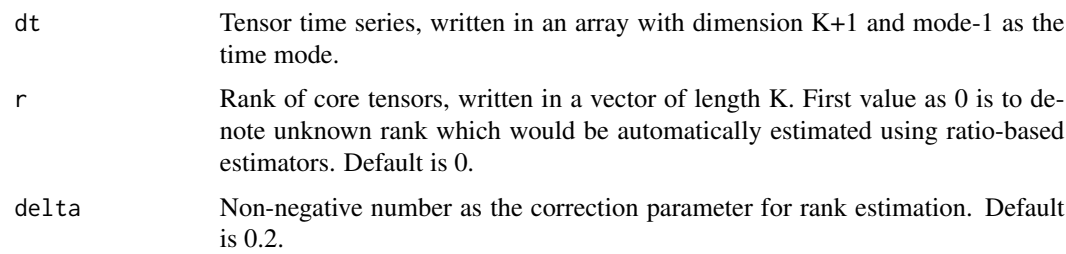

# Value

A list containing the following: r: a vector representing either the given rank or the estimated rank, with length K; A: a list of estimated K factor loading matrices; Ft: the estimated core factor series, as multi-dimensional array with dimension  $K+1$ , where mode-1 is the time mode; imputation: the imputed common component time series, as multi-dimensional array with dimension K+1, where mode-1 is the time mode; covMatrix: a list of estimated covariance matrix which are used to estimate loading matrices;

#### Examples

```
K = 3;TT = 10;d = c(20, 20, 20);
r = c(2,2,2);re = c(2, 2, 2);eta = list(c(\emptyset, \emptyset), c(\emptyset, \emptyset), c(\emptyset, \emptyset));
coef_f = c(0.7, 0.3, -0.4, 0.2, -0.1);coef_{fe} = c(-0.7, -0.3, -0.4, 0.2, 0.1);coef_{-} = c(0.8, 0.4, -0.4, 0.2, -0.1);data_test = tensor_gen(K,TT,d,r,re,eta, coef_f, coef_fe, coef_e);
data_miss = miss_gen(data_test$X);
miss_factor_est(data_miss, r);
```
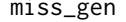

Assignment of missingness to tensor time series

#### Description

Assign missingness to a given order-K tensor time series, where the maximum K is 4

#### Usage

```
miss_gen(dt, type = "random", p = 0.7)
```
# <span id="page-3-0"></span>Arguments

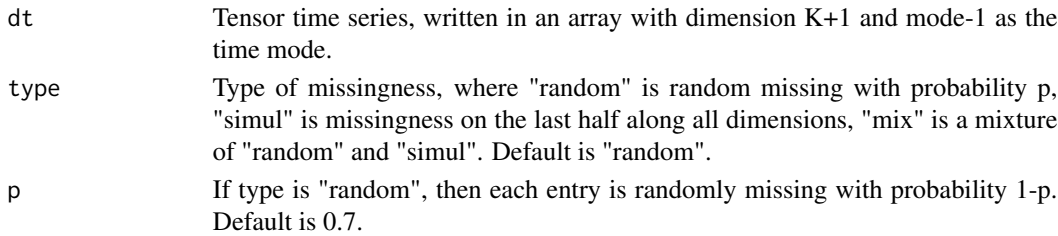

#### Value

A multi-dimensional array with dimension K+1, where mode-1 is the time mode and missing entries are denoted by NA

#### Examples

 $K = 3;$  $TT = 10$ ;  $d = c(20, 20, 20)$ ;  $r = c(2,2,2);$  $re = c(2,2,2);$ eta = list( $c(\emptyset, \emptyset)$ ,  $c(\emptyset, \emptyset)$ ,  $c(\emptyset, \emptyset)$ );  $coef_f = c(0.7, 0.3, -0.4, 0.2, -0.1);$  $coef_{fe} = c(-0.7, -0.3, -0.4, 0.2, 0.1);$  $coef_{-}e = c(0.8, 0.4, -0.4, 0.2, -0.1);$ tensor\_gen(K,TT,d,r,re,eta, coef\_f, coef\_fe, coef\_e); data\_test = tensor\_gen(K,TT,d,r,re,eta, coef\_f, coef\_fe, coef\_e); miss\_gen(data\_test\$X);

qMSE *Quantile relative squared error*

#### Description

Computing the q-quantile relative squared error as a generalised error measure on relative mean squared error

#### Usage

qMSE(x\_true, x\_est, q = 100)

# Arguments

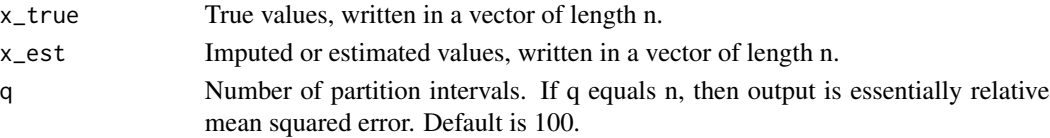

#### <span id="page-4-0"></span>refold 5

# Value

A numeric number

# Examples

qMSE(c(2, 3, 7, 1), c(-2, 0.5, 8, 2), 1);

# refold *Tensor refolding*

# Description

Performing to matrices tensorisation, which is the inverse process of unfolding

# Usage

refold(unfolding, k, dim\_vec)

# Arguments

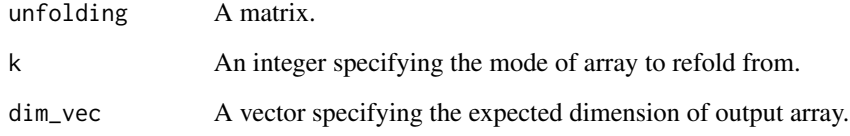

# Value

A multi-dimensional array

# Examples

```
refold(matrix(1:9,nrow=3), 1, c(3,1,3));
```
<span id="page-5-0"></span>sigmaD *HAC covariance estimator for asymptotic normality on each row j of loading matrix estimator*

#### Description

Computing the HAC covariance estimator for asymptotic normality on each row j of the mode-k loading matrix estimator, with maximum order of tensor time series as 3

#### Usage

 $signaD(k, D, Q, C, Y, j, beta = 0)$ 

#### Arguments

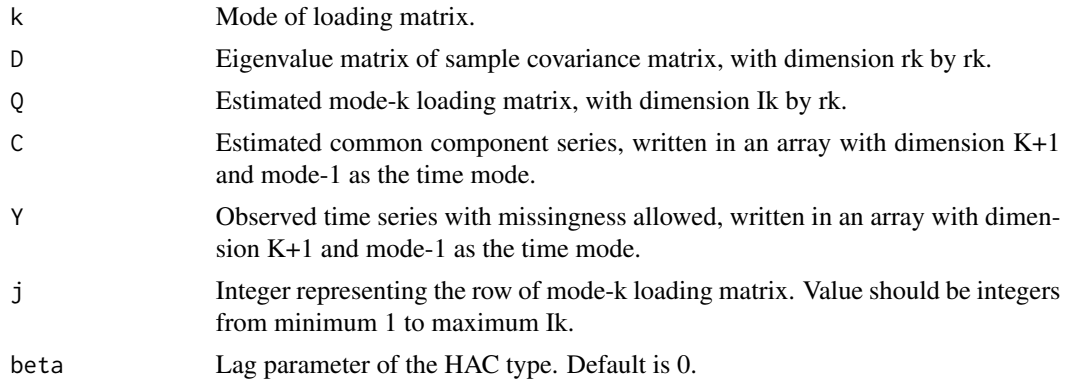

#### Value

A matrix of dimension rk by rk

#### Examples

```
K = 3;TT = 10;
d = c(20, 20, 20);
r = c(2, 2, 2);re = c(2,2,2);eta = list(c(\emptyset, \emptyset), c(\emptyset, \emptyset), c(\emptyset, \emptyset));
coef_f = c(0.7, 0.3, -0.4, 0.2, -0.1);coef_{-}fe = c(-0.7, -0.3, -0.4, 0.2, 0.1);coef_{-} = c(0.8, 0.4, -0.4, 0.2, -0.1);data_test = tensor_gen(K,TT,d,r,re,eta, coef_f, coef_fe, coef_e);
data_miss = miss_gen(data_test$X);
data_est = miss_factor_est(data_miss, r);
D = diag(x=(svd(data_set\$covMatrix[[2]])\d)[1:2], nrow=2, ncol=2);
sigmaD(2, D, data_est$A[[2]], data_est$imputation, data_miss, 2, 2);
```
<span id="page-6-0"></span>

# Description

Generate an order-K tensor at each time t, with the first mode as the time mode and maximum allowed K is 4

# Usage

```
tensor_gen(
 K,
 TT,
 d,
 r,
 re,
 eta,
 coef_f,
 coef_fe,
 coef_e,
 heavy_tailed = FALSE,
 t_df = 3,
  seed = 2023
)
```
# Arguments

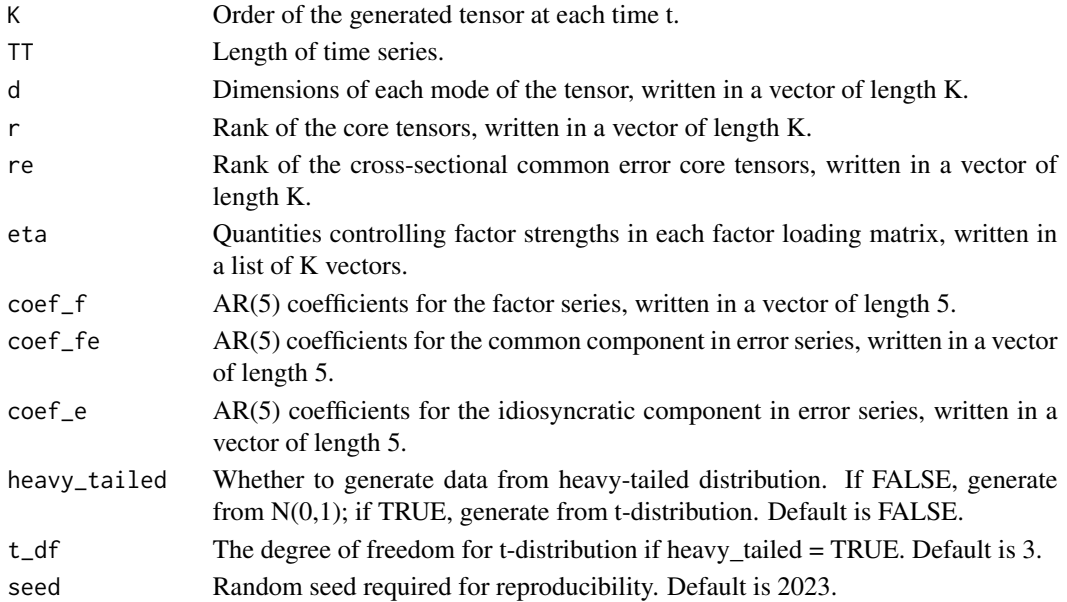

<span id="page-7-0"></span>A list containing the following: X: the generated tensor time series, as multi-dimensional array with dimension K+1, where mode-1 is the time mode; A: a list of K factor loading matrices; C: the generated common component time series, as multi-dimensional array with dimension K+1, where mode-1 is the time mode; Ft: the generated core factor series, as multi-dimensional array with dimension K+1, where mode-1 is the time mode;

#### Examples

```
K = 3;TT = 10;
d = c(20, 20, 20);
r = c(2, 2, 2);re = c(2, 2, 2);eta = list(c(\emptyset, \emptyset), c(\emptyset, \emptyset), c(\emptyset, \emptyset));
coef_f = c(0.7, 0.3, -0.4, 0.2, -0.1);coef\_fe = c(-0.7, -0.3, -0.4, 0.2, 0.1);coef_e = c(0.8, 0.4, -0.4, 0.2, -0.1);tensor_gen(K,TT,d,r,re,eta, coef_f, coef_fe, coef_e);
```
#### ttm *Mode k product with matrix*

#### Description

Performing k-mode matrix product of a tensor to a matrix

#### Usage

ttm(ten, A, k)

#### Arguments

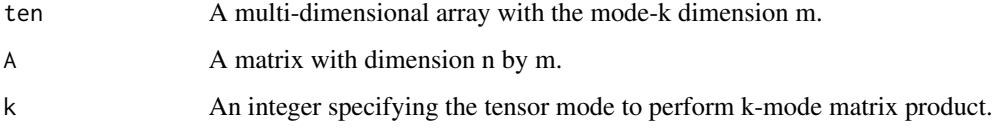

#### Value

A multi-dimensional array with the k mode dimension n

#### <span id="page-8-0"></span>unfold **9**

# Examples

```
ttm(array(1:24,c(3,4,2)), matrix(1:4,nrow =2), 3);
```
unfold *Tensor unfolding*

# Description

Performing to multi-dimensional arrays tensor unfolding, also known as matricization

# Usage

unfold(ten, k)

# Arguments

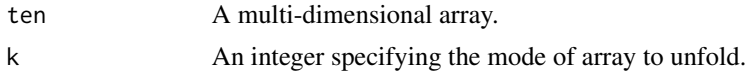

# Value

A matrix

# Examples

unfold(array(1:24, dim=c(3,4,2)), 2);

# <span id="page-9-0"></span>Index

fle, [2](#page-1-0) miss\_factor\_est, [2](#page-1-0) miss\_gen, [3](#page-2-0) qMSE, [4](#page-3-0) refold, [5](#page-4-0) sigmaD, [6](#page-5-0) tensor\_gen, [7](#page-6-0) ttm, [8](#page-7-0) unfold, [9](#page-8-0)